## **طرق تفريغ وعرض البيانات**

## **مقدمة:**

بعد جمع البيانات من مصادرها المباشرة وغير المباشرة، يحتاج الباحث إلى وضع تلك البيانات، بشكل يمكن فهمه أو إجراء الحسابات عليه، ولذلك فهو يحتاج إلى تفريغ هذه البيانات ويكون ذلك بالتصنيف والجدولة.

- **-0 الجداول التكرارية وأنواع التكرارات:**
	- **1-1 الجداول التكرارية:**

**1-1-1 الجدول التكراري:** عبارة عن صورة تنقل المعلومات دون اإلنقاص منها، من حالتها األولى إلى حالة جديدة تتسم بالتنظيم والترتيب والسهولة والوضوح. وتختلف طرق ترتيب المعلومات في الجدول اإلحصائي، باختالف األسلوب المستخدم والمنهج المتبع في الدراسة، كما تختلف الجداول اإلحصائية باختالف وتنوع المعطيات، كأن تكون كمية أو كيفية، بسيطة أو مركبة. وعلى العموم فالكتابة النظرية للجدول اإلحصائي تكون على النحو التالي:

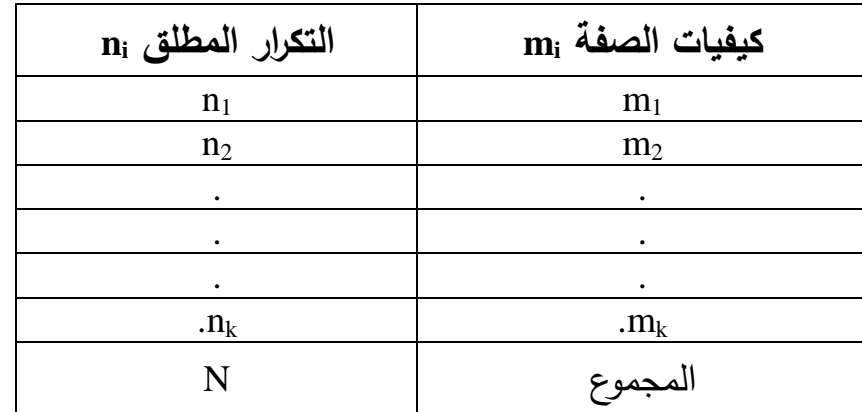

 $\rm N$  - حيث:  $\rm n_i$  تكرار كيفية الصفة  $\rm m_i$  في العينة المدروسة، وهو يدعى بالتكرار المطلق، هو مجموع التكرارات ni.

$$
N = \sum_{i=1}^{k} 1^{ni}
$$

ويمكن توسيع الجدول التكراري، بحيث يصبح يحتوي على معلومات إضافية – تكرارات أخرى – مهمة في الدراسة. أما إذا كانت الدراسة تدور حول صفتين X وY يسمى الجدول بالجدول المزدوج.

**2-1-1 الجدول المزدوج:** يستعمل الجدول المزدوج أو المركب عند دراسة خاصيتين في نفس الوقت في مجتمع ما، وتوضع المعلومات اإلحصائية كما يلي:

- الخاصية األولى أفقيا.
- الخاصية الثانية عموديا.

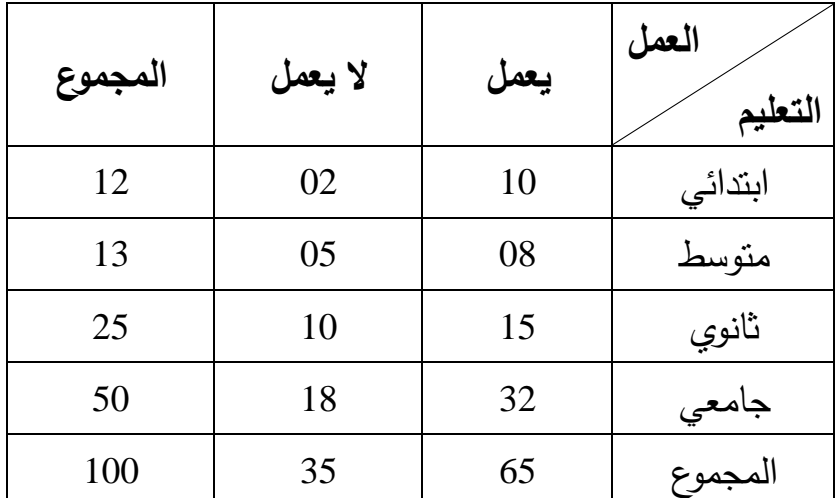

**مثال:** الجدول التالي يوضح المستوى التعليمي ومدى مزاولة العمل لـ 100 مفردة.

**3-1-1 قواعد تشكيل الجدول:** لكي يكون للجدول اإلحصائي قيمة ومصداقية يجب أن يراعى في تشكيلة القواعد التالية:

> - عنوان واضح للجدول. - ذكر مصدر بيانات الجدول. - ذكر وحدة القياس المستعملة إن وجدت. - ذكر عنوان كل من العمود والسطر. - وضع رقم للجدول.

**2-1 أنواع التكرارات:** باإلضافة إلى التكرار المطلق هناك أنواع أخرى من التكرارات كثيرا ما يوظفها الباحث في تحليل البيانات المجمعة حول الظاهرة المدروسة وهي:

 $f_i=\frac{n_i}{N}$ : **التكرار النسبي:** يرمز له بالحرف اللاتيني  $i$  ويساوي:  $f$  $\sum_{i=1}^k f_i = 1$  ومجموع التكرارات النسبية يساوي الوحدة  $\psi_i = \frac{n_i}{N} \times 100$  ويساوي  $\psi_i$  x 100 ويساوي للتعرار ا**لنسبي المئوي:** يرمز له بالرمز  $\frac{n_i}{N}$   $\times$  100 ومجموع التكرارات النسبية المئوية يساوي .100

**ج. التكرار التجميعي الصاعد:** يرمز له بالرمز C.C.F وهو عبارة عن تكرار أية قيمة أو فئة مضاف إليه مجموع التكرارات الفئات السابقة. بمعنى أن التكرار التجميعي للقيمة  $X_{I}$ أو الفئة الأولى هو عبارة عن التكرار البسيط الأول  $n_1$ ، التكرار التجميعي الصاعد للقيمة أو الفة الثانية هو  $n_1+n_2$ ، وفي الأخير فإن التكرار التجميعي الصاعد للفئة الأخيرة يساوي  $\sum n_i$ 

**د. التكرار التجميعي النازل:** يرمز له بالرمز D.C.F وهو عبارة عن مجموع التكرارات مطروحا منه تكرارات الفئات السابقة بمعنى التكرار التجميعي النازل للفئة الأولى  $\sum_{I=1}^{K}$ يساوي والتكرار التجميعي النازل للفئة الثانية هو  $n_1-\overline{n}_1$  ، أما التكرار التجميعي النازل للفئة الأخيرة يساوي التكرار المطلق للقيمة أو الفئة الأخيرة.

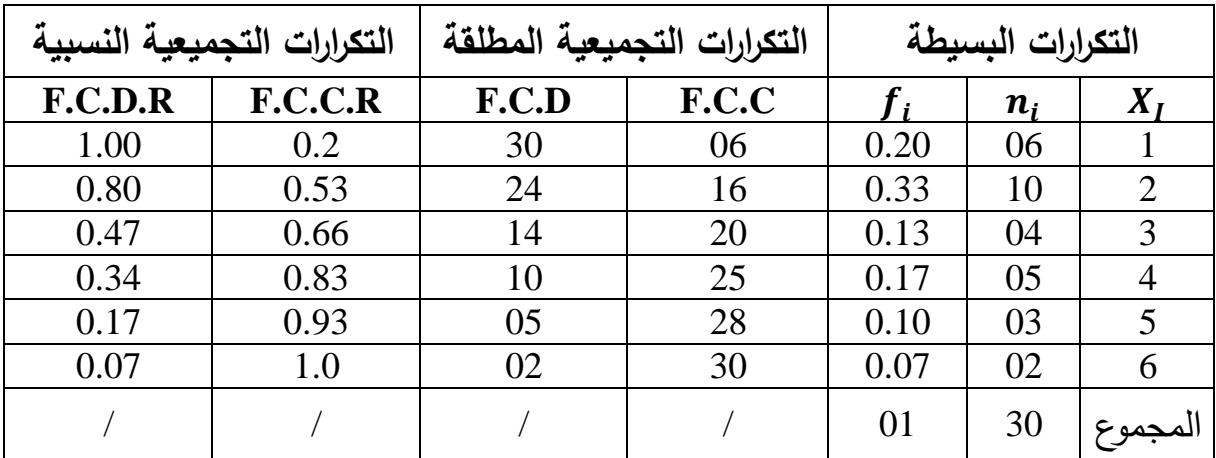

**مثال:** الجدول اإلحصائي التالي يمثل توزيع 30 عائلة حسب عدد األفراد.

**مالحظة:**

- إذا كانت الصفة المدروسة كيفية، فإن الجدول يضم كيفيات الصفة ويقابل كل كيفية تكرارها المطلق  $n_i$  ويستحسن ترتيب كيفيات الصفة ترتيبا تصاعديا أو تنازليا حسب  $m_i$  $\left. n_i\right.$  التكرارات المطلقة.

- إذا كانت الصفة المدروسة كمية منفصلة فإن الجدول يضم كيفيات الصفة وهي . $n_i$  عبارة عن قيم عددية  $\,x_i$  يقابلها تكرارها المطلق  $\,$ .

- أما إذا كانت الصفة المدروسة كمية متصلة، فإن الجدول يكون معبر عنه بواسطة الفئات. **-2 مفهوم الفئة وطرق استخراجها:**

الفئة هي حدان أو مدى ضمنه مجموعة من المفردات ويرمز لطول الفئة بالرمز C. وتكون الفئات بعدد معين وطول محدد، بحيث يكون لكل فئة حدها الأدنى وحدها الأعلى. وترتيب المعطيات الكمية المتصلة يعتمد أساسا على تحديد طول كل فئة، وتحديد هذا الطول ال يخضع لقانون إجباري بل يرجع ذلك إلى الباحث نفسه الذي يختار طول هذه الفئات، اعتمادا على:

> - المعلومات والمعطيات المتوفرة حول الظاهرة. - الفرق بين أكبر قيمة وأصغر قيمة في البيانات. - الدقة المرغوب فيها.

وحساب طول الفئة يعتبر طريقة موضوعية، ومن الطرق األكثر استخداما تعطى الطريقتان التاليتان:

> **أ. الطريقة األولى:** تصاغ وفق العالقة الرياضية التالية: =  $\boldsymbol{R}$ حيث: E: يمثل الفرق بين أكبر قيمة وأصغر قيمة، ويعرف بالمدى العام. C: يمثل طول الفئة.

R: عدد الفئات.

**ب. الطريقة الثانية:** كما يمكن تحديد طول الفئة باستخدام قانون ستورج ويعطى وفق الصيغة التالية:

طول الفثة = 
$$
\frac{||\text{Hilb}||_2}{k} = \frac{||\text{Hilb}||_2}{k}
$$

حيث: n log 1+3.32 = k وn في هذه الحالة ترمز إلى حجم العينة.

## **مالحظة:**

- إن اختالف طول الفئة ال يؤثر على الدراسة، ألنه سواء تم اختيار طول الفئة أو حسابه، فالمعلومات تبقى كما هي وال يضيع منها شيء. - بعض الجداول فيها الفئات مفتوحة.

- الفئة األولى في الجدول تقرأ: أقل من A.
	- الفئة األخيرة في الجدول تقرأ A وأكثر.

## **-3 عرض البيانات جدوليا للمتغير الكيفي:**

يعنى به وضع البيانات في صورة جدول، الهدف منه تبسيط معالم الظاهرة المدروسة، ويختلف شكل الجدول طبقا لنوع البيانات، وعدد المتغيرات، وفيما يلي نموذج عن كيفية عرض بيانات متغير وصفي في شكل تكراري بسيط.

**1-3 نموذج لمتغير كيفي:** البيانات التالية تمثل نوع الفواكه التي تنتجها 40 شجرة مثمرة في مزرعة ما في الجزائر.

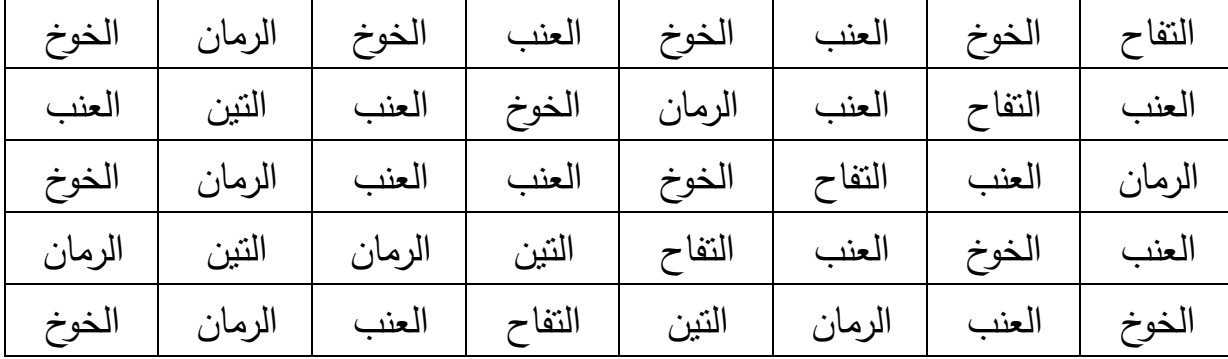

**المطلوب:**

- ما نوع المتغير؟ - أعرض البيانات في شكل جدول تكراري. **الحل:** - نوع المتغير الوصفي. - عرض البيانات في شكل جدولي تكراري.

| عدد الأشجار (التكرارات) | نوع الفواكه |
|-------------------------|-------------|
| 05                      | التفاح      |
| 10                      | الخوخ       |
| 13                      | العنب       |
| 08                      | الرمان      |
| 04                      | النين       |
| 40                      | المجموع     |

**الجدول التكراري**

الجدول التكراري البسيط يحتوي على عمود يمثل صفات المتغير وعمود ثاني يحتوي على تكراراته.

**2-3 نموذج لمتغير كمي:** يتبع نفس األسلوب السابق، ويتكون هذا الجدول من عمودي، الأول يحتوي على فئات تصاعدية للقراءات التي يأخذها المتغير، والثاني يشمل التكرارات التي تنتمي قراءاته للفئة المناسبة لها، والمثال التالي يبين كيف يمكن عرض البيانات الكمية جدوليا.

 البيانات التالية تمثل درجات 70 طالب في مقياس المنهجية قسم العلوم االجتماعية مستوى سنة أولى ل.م.د.

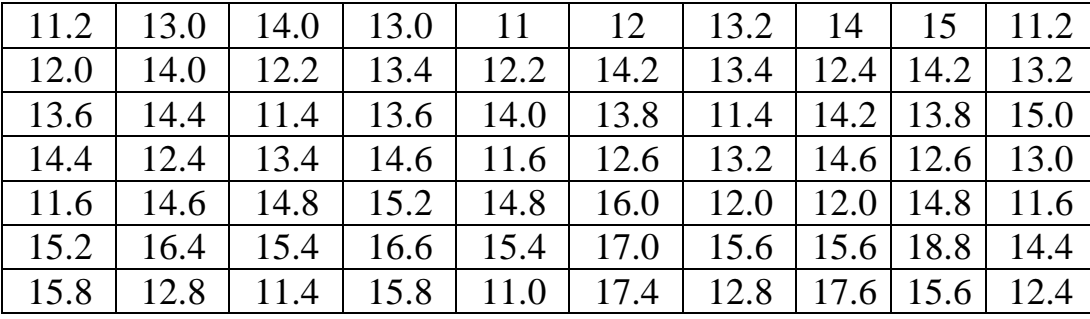

**المطلوب:**

- كون التوزيع التكراري لدرجات الطالب؟ - ما هي نسبة الطالب الحاصلين على درجة ما بين 13 إلى أقل من 17 درجة؟ - ما هي نسبة الطالب الحاصلين على درجة أقل من 17 درجة؟ - ما هي نسبة الطلبة الحاصلين على درجة 17 أو أكبر؟

**الحل:**

- تكوين التوزيع التكراري: يالحظ من البيانات المعطاة أن درجات الطالب في مقياس المنهجية متغير كمي مستمر، ولكي يتم تبويب البيانات في شكل جدول تكراري يتم إتباع اآلتي:

**-4 كيفية تحديد عدد الفئات وطول الفئة:**

**1-4 حساب المدى:** (E (Etendue

$$
E = X_{max} - X_{min}
$$
  
\n
$$
E = 18.8 - 11 = 7.8
$$
  
\n
$$
E = 18.8 - 11 = 7.8
$$

**2-4 تحديد عدد الفئات:** (R (تتحدد عدد الفئات وفقا لعدة اعتبارات أهمها:

الهدف من البحث، رأى الباحث، حجم البيانات في هذه الحالة تفرض أن عدد الفئات هو 4 فئات، أي أن 4 = R.

**3-4 حساب طول الفئة:** (C(

$$
C = \frac{E}{R} = \frac{7.8}{4} = 1.95 \approx 2
$$

الفئة تبدأ بقيمة تسمى الحد الأدنى، وتنته بقيمة تسمى الحد الأعلى، ومن ثم نجد أنّ : – الحد الأدنى للفئة الأولى هو أقل درجة (قيمة) أي أن الحد الأدنى للفئة الأولى = 11. – الحد الأعلى للفئة الأولى = الحد الأدنى + طول الفئة  $2 + 11 =$  $13 =$ إذن الفئة الأولى هي: 11 إلى أقل من 13 والحد الأدنى للفئة الثانية = الحد الأعلى للفئة الأولى = 13

وبنفس طريقة تحديد الفئة الأولى يتم تكوين حدود الفئات الأخرى، وبالتالي يكون الجدول التكراري كالتالي:

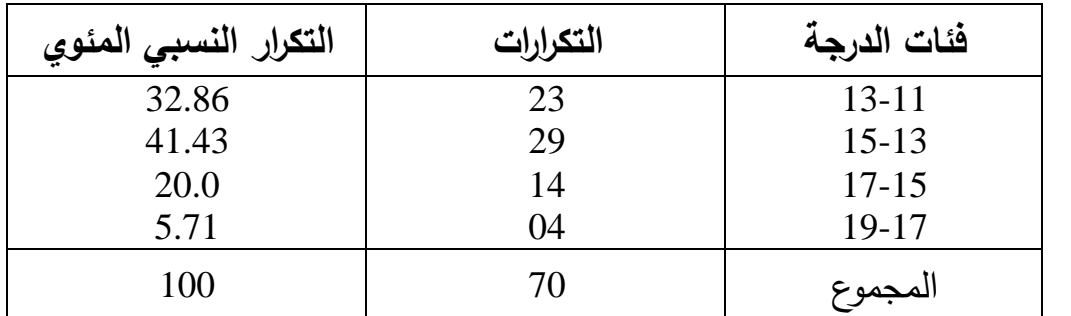

- نسبة الطالب الحاصلين على درجة ما بين 13 إلى أقل من 17 هو مجموع التكرارين النسبيين المئويين للفئتين الثانية والثالثة.

- نسبة الطالب الحاصلين على درجات بين ،13 17 = 41.43 + 20 = .%61.43

- نسبة الطالب الحاصلين على درجة أقل من 17 هو مجموع التكرارات النسبية المئوية للفئات الأولى، الثانية، الثالثة.

أي أن: - نسبة الطالب الحاصلين على درجات أقل من 17 = 32.86 + 41.43 + 20 = .%94.29 - نسبة الطلبة الحاصلين على درجات 17 فأكثر تساوي %5.71كرار الفئة األخيرة.

**مالحظات:**

- ال توجد قاعدة ثابتة لتحديد الفئات المرغوب فيها، إذ أن ذلك يتوقف على حجم البيانات، ويقترح أصحاب الخبرة اإلحصائية بشكل عام أن البيانات ذا الحجم الكبير والتي تحوي على أكثر من 50 مفردة، فإن عدد الفئات يحبذ أن يتراوح بين عشرة وعشرون فئة حسب التجانس.

أما في حالة البيانات التي يقل عدد مفرداتها عن ،50 فخمس فئات أو ست فئات تكفي حسب مستوى الدقة.

- إن تقليل عدد الفئات يؤ دي بالضرورة إلى زيادة تلخيص الفئات الخام، كما يؤدي بالضرورة إلى زيادة تلخيص الفئات الخام، كما يؤدي إلى تقليص بعض التفاصيل الموجودة فيه.

- إن حدود الفئات للبيانات الكمية غير المتصلة، تأخذ صورة أرقام صحيحة، ونكتب بشكل تكون فيه نهاية الفئة السابقة، ليست هي بداية الفئة الموالية.

- إن حدود الفئات للبيانات الكمية المتصلة، تأخذ صورة أرقام صحيحة وكسرية، وتكتب بشكل تكون فيه بداية الفئة هي نهاية الفئة السابقة.

- في تحديد المدى العام يضاف إلى أكبر قيمة ،0.5 وتنقص من أصغر قيمة ،0.5 أي يضاف الواحد الصحيح.

**-1 طرق العرض البياني باألشكال البيانية:**

هو طريقة لوصف المعطيات في شكل بياني، ويكون في كثير من النواحي التطبيقية أسرع وأدق في وصف الظاهرة االجتماعية، وتختلف طرق عرض البيانات بيانيا حسب نوع البيانات.

**1-5 األشكال البيانية الخاصة بالبيانات الكمية:**

**أ. المدرج التكراري:** هو التمثيل البياني للجدول التكراري البسيط الخاص بالبيانات الكمية المتصلة، وهو عبارة عن أعمدة بيانية متالصقة، حيث تمثل التكرارات على المحور الرأسي، بينما تمثل قيم المتغير (حدود الفئات) على المحور الأفقي، ويتم تمثيل كل فئة بعمود ارتفاعه هو تكرار الفئة، وطول قاعدته هو طول الفئة.

**مثال:** اختيرت عينة من الدواجن حجمها 100 مفردة، التوزيع التكراري التالي يمثل أوزانها (الوحدة بالغرام).

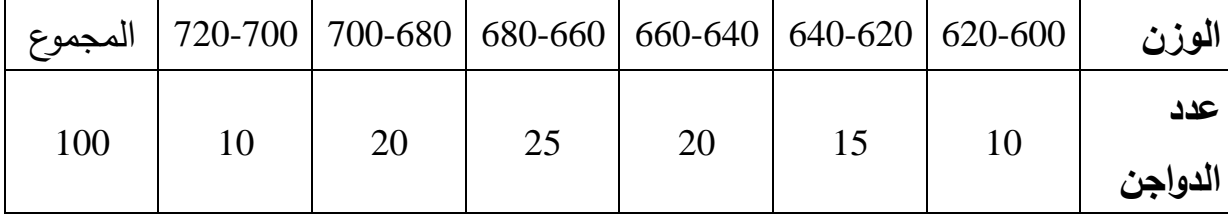

**المطلوب:** - ما هو طول الفئة؟

- أرسم المدرج التكراري.

**الحل:**

– طول الفئة:  $C = L_{max} - L_{min}$  $= 620 - 640 = 600 - 620 = 720$  ... ... ... ... 700  $= 20$ - رسم المدرج التكراري: لرسم المدرج التكراري يتم إتباع الخطوات التالية: رسم محوران متعامدان، العمود يمثل التكرارات، األفقي يمثل األوزان. كل فئة تمثل بعمود ارتفاعه هو كرار الفئة، وطول قاعدته هو طول الفئة. كل عمود يبدأ من حيث انتهى به عمود الفئة السابقة.

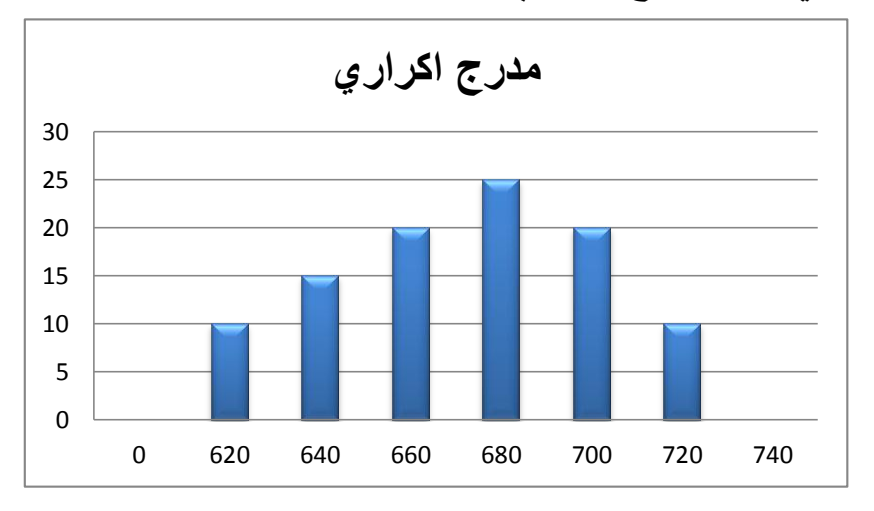

والشكل التالي يبين المدرج التكراري ألوزان الدواجن:

25

**ب. المضلع التكراري:** هو تمثيل بياني أيضا للجدول التكراري البسيط، حيث تمثل التكرارات على المحور العمودي ومراكز الفئات على المحور األفقي، ث يتم التوصيل بين اإلحداثيات بخطوط منكسرة، وبعد ذلك يتم توصيل طرفي المضلع بالمحور األفقي.

ومركز الفئة هي القيمة التي تقع في منتصف الفئة، وتحسب بتطبيق المعادلة التالية:  $\mathcal{L}$  is the state of  $\mathcal{L}$  in  $\mathcal{L}$ 

مركز الفثة = 
$$
\frac{L_{max} + L_{min}}{2}
$$
مركز الفثة = 
$$
X_i = \frac{L_{max} + L_{min}}{2}
$$
م
$$
\Delta U(i) = \Delta U(i)
$$
مثال: استندم بيانات الجدرل التكراري السابق في رسم المضلع التکراري.

حساب مراكز الفئات بتطبيق المعادلة السابقة.

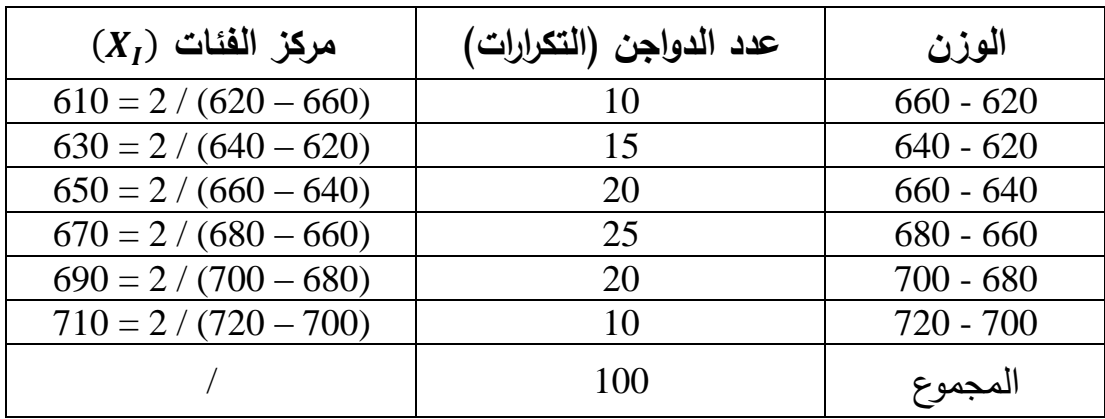

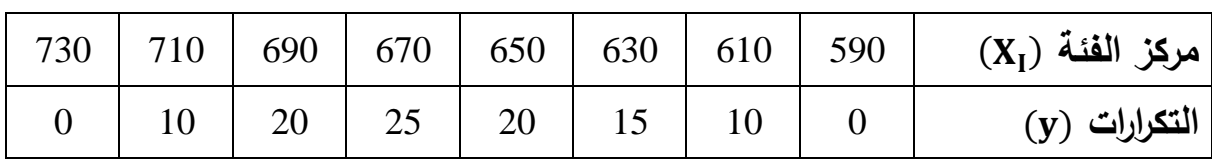

ويمكن تلخيص نقط اإلحداثيات كما يلي:

والتمثيل البياني لنقط اإلحداثيات وتوصيلها بخطوط مستقيمة، توضح في الشكل التالي:

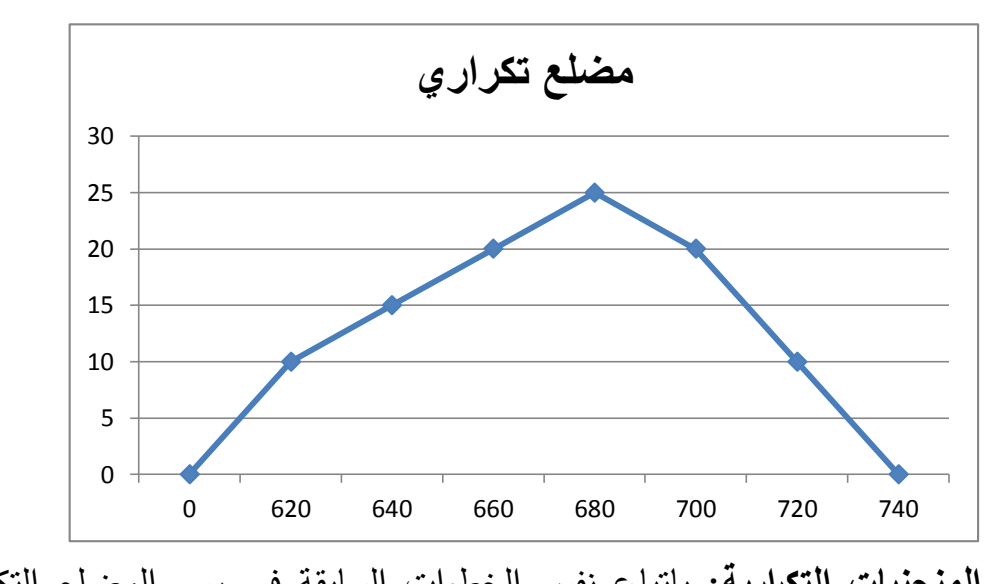

**ج. المنحنيات التكرارية:** بإتباع نفس الخطوات السابقة في رسم المضلع التكراري، ولكن يتم تمهيد الخطوط المنكسرة في شكل منحنى بحيث يمر بأكثر عدد من النقاط، وفي المثال السابق يمكن رسم المنحنى التكراري وفق التالي:

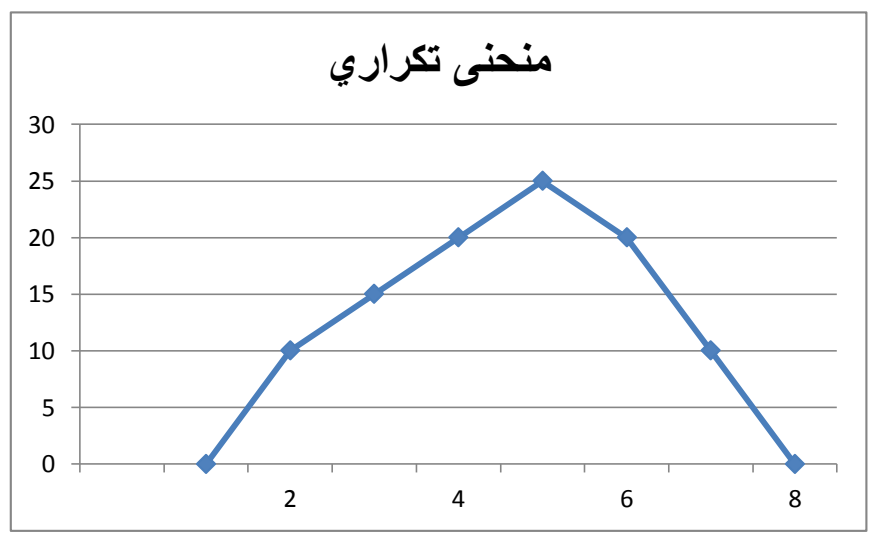

وهناك أشكال مختلفة للمنحنى التكراري، تدل على أشكال توزيع البيانات ومن أهمها: - **المنحنى الطبيعي )المعتدل(:** يعتبر من أهم المنحنيات التكرارية في اإلحصاء ويشبه الناقوس من حيث الشكل، وتمثل الكثير من ظواهر الحياة العملية، مثل األطوال، األوزان ومن خصائصه أن المستقيم العمودي الذي يمر بنهايته العظمى يقسمه إلى قسمين متساويين، وكذلك تكون كل التكرارات لدى الفئات الدنيا والعليا قليلة، بينما تكون تكرارات القيم المتوسطة أكثر كما يتضح في الشكل التالي:

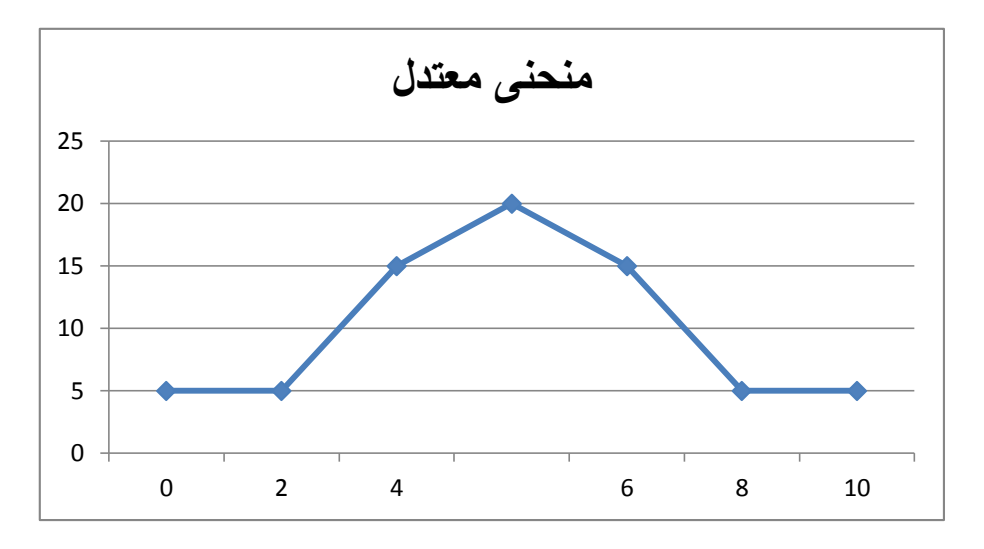

- **منحنى موجب االلتواء:** هو الشكل من المنحنيات الذي تأخذ فيه الفئات العليا تكرارات أقل، وتكون جهة التواء المنحنى إلى اليمين والشكل يكون كالتالي:

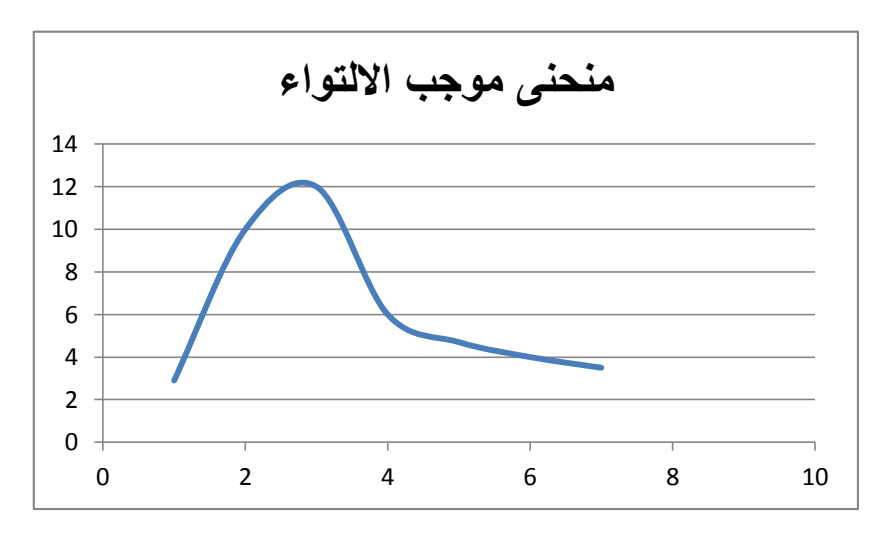

- **منحنى سالب االلتواء:** هو الشكل من المنحنيات الذي تأخذ فيه الفئات الدنيا تكرارات أقل، وتكون جهة التواء المنحنى إلى اليسار والشكل يكون كالتالي:

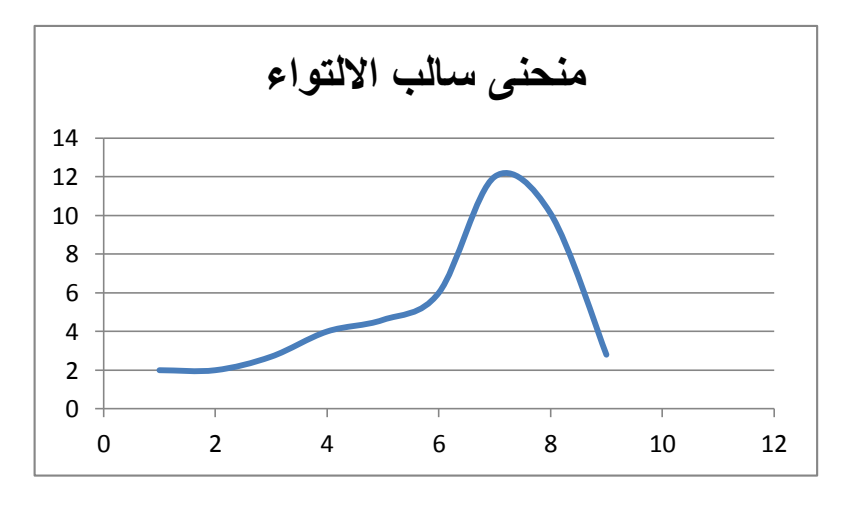

**1-2-3 التوزريعات التكرارية المتجمعة:** قد يحتاج الباحث إلى معرفة عدد المشاهدات التي تقل عن قيمة معينة، أو تزيد عن قيمة معينة، ومن ثم يلجأ الباحث إلى تكوين جداول تجميعية صاعدة أو نازلة، وفيما يلي كيفية تكوين كل نوع على حدى.

**أ. التوزيع التكراري التجميعي الصاعد:** لتكوين جدول تكراري صاعد، يتم جمع التكرارات البسيطة (مطلقة أو نسبية) المقابلة لكل فئة وذلك من بداية الجدول إلى نهايته، وعمليا تتبع الخطوات التالية:

- التكرار التجميعي الصاعد للفئة األولى هو عبارة عن التكرار البسيط األول.

- التكرار التجميعي الصاعد للفئة الثانية فهو: 1 $n_1 + n_2 + \ldots$ الخ.

- التكرار التجميعي الصاعد للفئة األخيرة هو مجموع التكرارات.

**مثال:** يبين الجدول التالي توزيع 40 بقرة حسب كمية األلبان التي تنتجها في اليوم باللتر.

| $^+$ 22-18 $^-$ 38-34 $^+$ 34-30 $^-$ 34-30 $^-$ 30-26 $^-$ 26-22 $^-$ 22-18 $^-$ |    |    |    | كمية الألبان |
|-----------------------------------------------------------------------------------|----|----|----|--------------|
| 40                                                                                | 04 | 08 | 09 | عدد الأبقار  |

**المطلوب:** كون جدول تكراري تجميعي صاعد.

| تکرار تجمیع <i>ی</i> صاعد | عدد الأبقار | كمية الإنتاج باللتر |
|---------------------------|-------------|---------------------|
|                           |             | $22 - 18$           |
| 13                        |             | $26 - 22$           |
| 28                        | 15          | $30 - 26$           |
| 36                        |             | $34 - 30$           |
|                           |             | 38-34               |
|                           | 40          | المجموع             |

**الحل:** التوزيع التكراري التجميعي الصاعد

**- المنحنى التجميعي الصاعد:** رسم هذا المنحنى بإيصال مجموعة النقاط التي تمثل الحدود العليا للفئات والتكرارات التجميعية الصاعدة المقابلة لها.

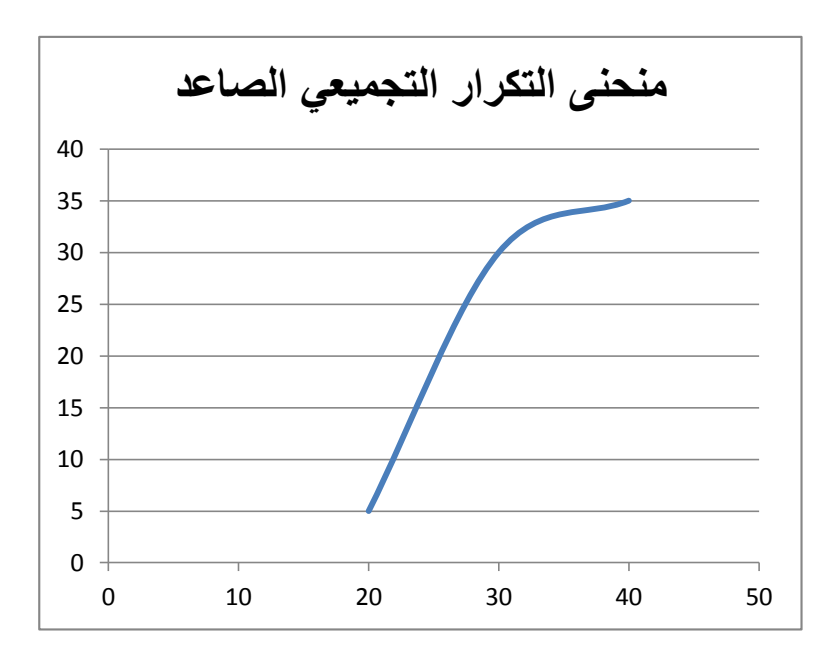

**ب. التوزيع التكراري التجميعي النازل:** لتكوين جدول تكراري تجميعي نازل، يتم طرح كل تكرار بسيط أو مطلق من التكرار الذي قبله، مع العلم أن تكرار الفئة األولى يساوي مجموع التكرارات، والتكرار التجميعي النازل للفئة الأخيرة يساوي التكرار البسيط للفئة الأخيرة.

| تکرار تجمیع <i>ی</i> نازل | عدد الأبقار | كمية الإنتاج باللتر |
|---------------------------|-------------|---------------------|
|                           |             | $22 - 18$           |
| 36                        |             | $26 - 22$           |
| 27                        | 15          | $30 - 26$           |
| 12                        |             | $34 - 30$           |
|                           |             | 38-34               |
|                           | 40          | المجموع             |

**مثال:** كون جدول تكراري تجميعي نازل من معطيات المثال السابق:

**- المنحنى التجميعي النازل:** يرسم هذا المنحنى بإيصال مجموعة النقاط التي تمثل الحدود الدنيا للفئات والتكرارات التجميعية النازلة المقابلة لها.

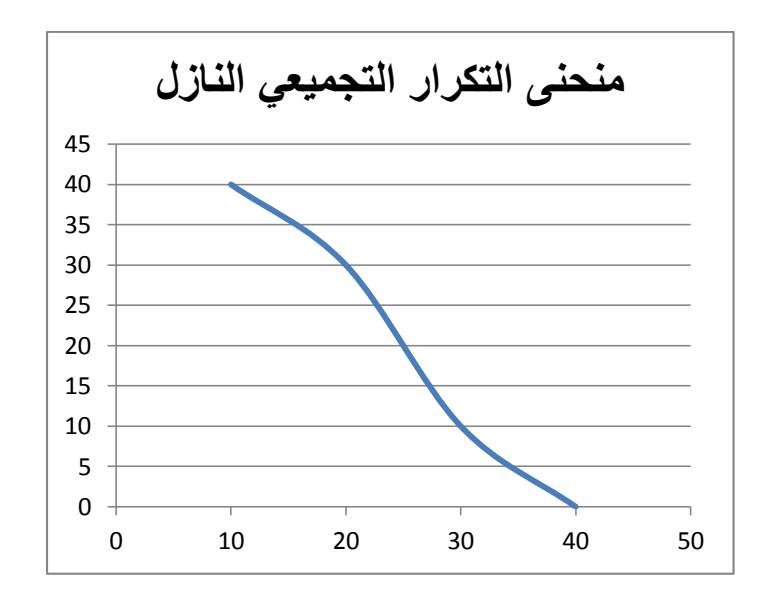